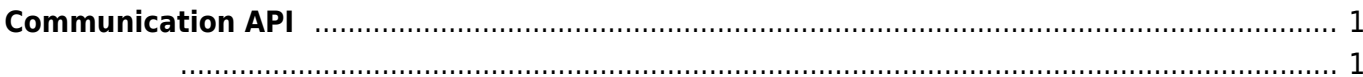

<span id="page-1-0"></span>**Communication API**

## 장치 통신을 제어하는 API로써 통신 인터페이스는 LAN, USB, RS485 등이 있습니다. 실시간으로 장치의

## **[BS2\\_SetDeviceEventListener](https://kb.supremainc.com/bs2sdk/doku.php?id=ko:bs2_setdeviceeventlistener)**

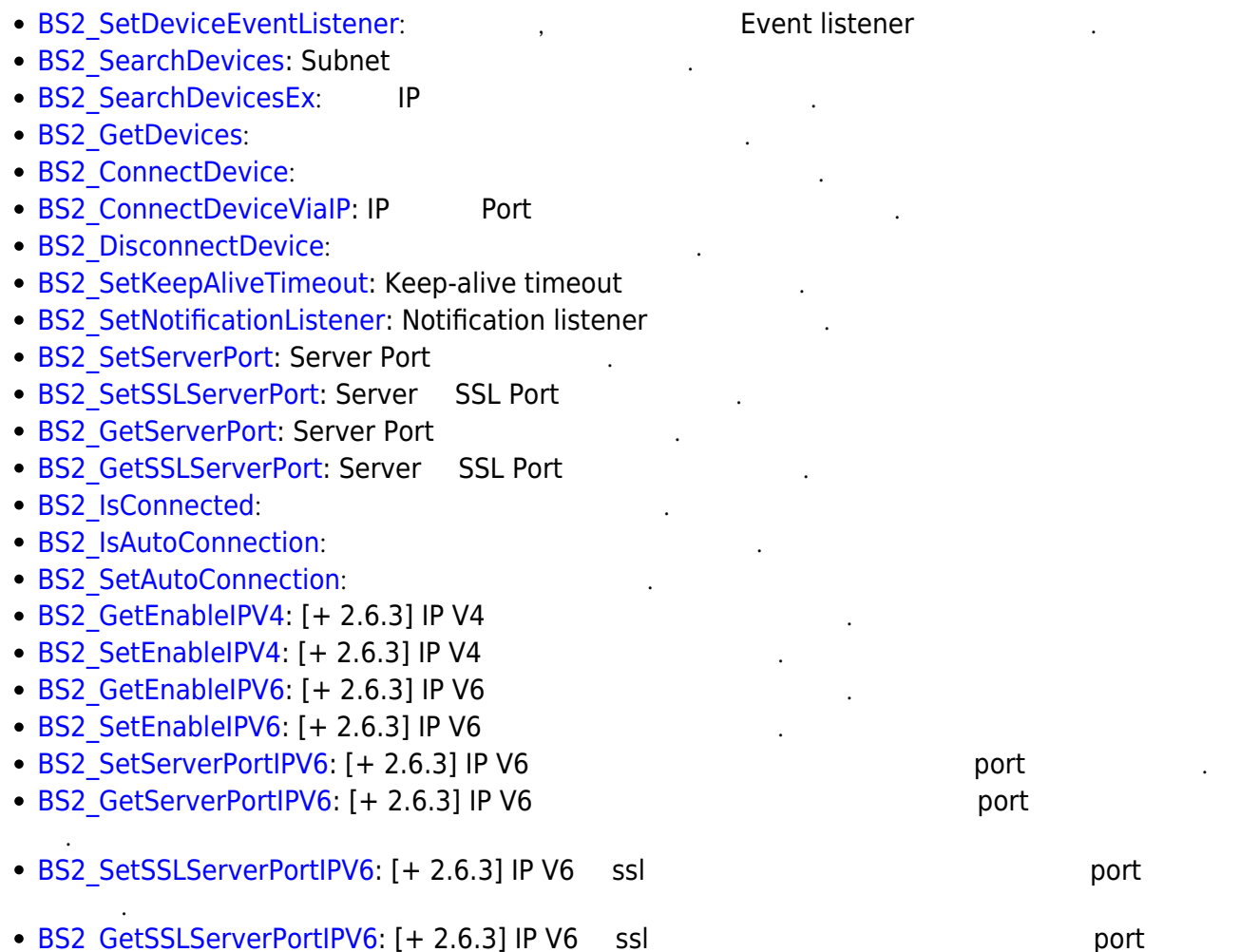

<span id="page-1-1"></span>typedef void (\*OnDeviceFound)(uint32\_t deviceId); typedef void (\*OnDeviceAccepted)(BS2\_DEVICE\_ID deviceId); typedef void (\*OnDeviceConnected)(uint32 t deviceId); typedef void (\*OnDeviceDisconnected)(uint32\_t deviceId); typedef void (\*OnAlarmFired)(BS2 DEVICE ID deviceId, const BS2Event\* event); typedef void (\*OnInputDetected)(BS2\_DEVICE\_ID deviceId, const BS2Event\* event); typedef void (\*OnConfigChanged)(BS2\_DEVICE\_ID deviceId, uint32\_t configMask);

1. OnDeviceFound

Subnet BioStar

확인합니다.

## 2. OnDeviceAccepted BioStar BioStar BioStar ١

- 3. OnDeviceConnected 장치와 BioStar 애플리케이션이 연결되었습니다. 이 사이션이 연결되었습니다.
- 4. OnDeviceDisconnected 장치와 BioStar 애플리케이션의 업체의 출동되는 호출되는 관계 함수 있다. 이 호출되는 관계 함수입니다. 이 호출되는 결택 함수입니다. 이 호출되는 결택 함수입니다.
- 5. OnAlarmFired Zone with the set of the set of the set of the set of the set of the set of the set of the set of the set of the set of the set of the set of the set of the set of the set of the set of the set of the set of the set of the

- 6. OnInputDetected
- 7. OnConfigChanged

Configuration

입력 신호가 발생되면 호출되는 콜백 함수입니다.

From: <https://kb.supremainc.com/bs2sdk/> - **BioStar 2 Device SDK**

Permanent link: **[https://kb.supremainc.com/bs2sdk/doku.php?id=ko:communication\\_api&rev=1557748066](https://kb.supremainc.com/bs2sdk/doku.php?id=ko:communication_api&rev=1557748066)**

Last update: **2019/05/13 20:47**